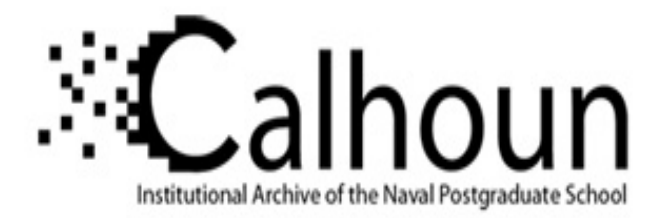

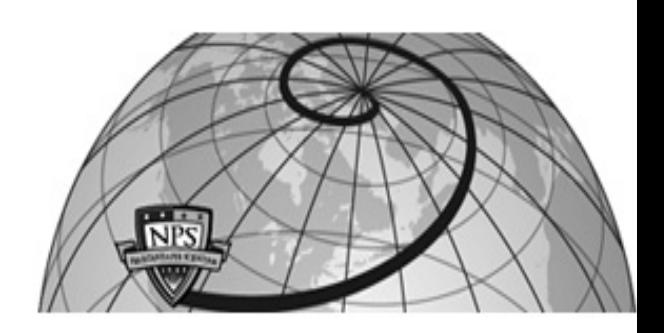

# **Calhoun: The NPS Institutional Archive**

## **DSpace Repository**

Faculty and Researchers Faculty and Researchers' Publications

1993

# Finite Element Approximation of the Shallow Water Equations on the Maspar

Neta, Beny; Thanakij, Rex

https://hdl.handle.net/10945/43321

This publication is a work of the U.S. Government as defined in Title 17, United States Code, Section 101. Copyright protection is not available for this work in the United States.

Downloaded from NPS Archive: Calhoun

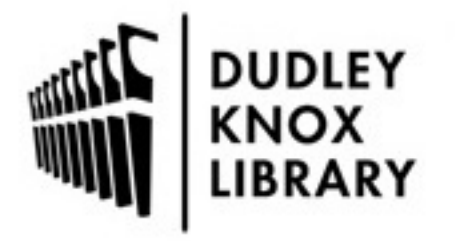

Calhoun is the Naval Postgraduate School's public access digital repository for research materials and institutional publications created by the NPS community. Calhoun is named for Professor of Mathematics Guy K. Calhoun, NPS's first appointed -- and published -- scholarly author.

> Dudley Knox Library / Naval Postgraduate School 411 Dyer Road / 1 University Circle Monterey, California USA 93943

http://www.nps.edu/library

## FINITE ELEMENT APPROXIMATION OF THE SHALLOW WATER EQUATIONS ON THE MASPAR

**Beny Neta** Naval Postgraduate School Department of Mathematics Code MA/Nd Monterey, CA 93943

## Abstract

Here we report on development of a high order finite element code for the solution of the shallow water equations on the massively parallel computer MP-1104. We have compared the parallel code to the one available on the Amdahl serial computer. It is suggested that one uses a low order finite element to reap the benefit of the massive number of processors available.

#### Introduction 1.

The shallow water equations are first order nonlinear hyperbolic partial differential equations having many applications in Meteorology and oceanography. These equations can be used in studies of tides and surface water run-off. They may also be used to study large-scale waves in the atmosphere and ocean if terms representing the effects of the Earth's rotation are included. See review article by Neta (1992).

Indeed, it had become customary, in developing new numerical methods for weather prediction or oceanography, to study first the simpler nonlinear shallow water equations, which possess the same mixture of slow and fast waves as the more complex baroclinic three-dimensional primitive equations. One of the issues associated with the numerical solution of the shallow water equations is how to treat the nonlinear advective terms (Cullen and Morton, 1980, Navon, 1987). In this paper the two-stage Galerkin method combined with a high accuracy compact approximation to the first derivative is used. The method was developed by Navon (1987). See also Navon  $(1979_a, 1979_b, 1983)$ . Our work here is to discuss porting issues of finite element onto a massively parallel machine. Section 2 discusses the algorithm. section 3 discusses the MasPar hardware and software. In section 4 we detail our numerical experiments and compare the results to the code running on the Amdahl serial computer.

Rex Thanakii **MASPAR Computer Corporation** 749 N. Mary Ave. Sunnyvale, CA 94086

#### **Finite Element Solution** 2.

The barotropic nonlinear shallow-water equations on a limited-area domain of a rotating earth (using the  $\beta$ -plane assumption) have the following form:

$$
u_t + uu_x + vu_y + \varphi_x - fv = 0
$$
  
\n
$$
v_t + uv_x + vv_y + \varphi_y + fu = 0
$$
  
\n
$$
\varphi_t + (\varphi u)_x + (\varphi v)_y = 0
$$
  
\n
$$
0 \le x \le L, \ 0 \le y \le D, \ l > 0
$$

Here  $u$  and  $v$  are the velocity components in the  $x$  and  $y$  directions respectively,  $f$  is the Coriolis parameter approximated by the  $\beta$  plane as

$$
f=f_0+\beta\left(y-\frac{D}{2}\right),\,
$$

where  $\beta$ ,  $f_0$ , are constants and  $\varphi = gh$  is the geopotential height. Periodic boundary conditions are assumed in the  $x$  direction and rigid boundary conditions  $(v = 0)$  are imposed in the y-direction. The domain is a cylindrical channel simulating a latitude belt around the earth (see e.g. Hinsman, 1975). The finite element approximation leads to systems of ODES which can be finite differenced in time (see e.g. Douglas and Dupont. 1970). In the two stage Galerkin (originally proposed by Cullen, 1974), we let any of the 4 derivatives in the nonlinear terms be approximated by the compact Numerov scheme, i.e. for  $z_{xu} = \frac{\partial u}{\partial x}$ 

we have

$$
\frac{1}{70}[z_{i+2} + 16z_{i+1} + 36z_i + 16z_{i-1} + z_{i-2}] = \frac{1}{84h}[-5u_{i-2} - 32u_{i-1} + 32u_{i+1} + 5u_{i+2}]
$$

Similarly for  $z_{xv}$ ,  $z_{yu}$  and  $z_{yv}$ . The approximation of  $\frac{\partial v}{\partial x}$  requires an interpolation of the boundary values

 $v_0, v_{N+1},$ 

$$
v_0 = 4v_1 - 6v_2 + 4v_3 - v_4
$$
  
\n
$$
v_{N+1} = 4v_N - 6v_{N-1} + 4v_{N-2} - v_{N-3}
$$
  
\n
$$
\frac{\partial v}{\partial y}\Big|_1 = \frac{-25v_1 + 48v_2 - 36v_3 + 16v_4 - 3v_5}{12h}
$$
  
\n
$$
\frac{\partial v}{\partial y}\Big|_N = \frac{3v_{N-4} - 16v_{N-3} + 36v_{N-2} - 48v_{N-1} + 25v_N}{12h}
$$

This stage will require a solution of a pentadiagonal system. For the second stage, we let  $w$  be any of the four nonlinear terms and we solve a tridiagonal system. For

$$
w= vz
$$

we have

$$
\frac{1}{6}(w_{j-1} + 4w_j + w_{j+1}) =
$$
\n
$$
\frac{1}{12}(v_{j-1}z_{j-1} + v_jz_{j-1} + v_{j-1}z_j + v_{j+1}z_j + v_jz_{j+1} + v_{j+1}z_{j+1} + 6v_jz_j)
$$

This two stage approximation yields  $O(h^8)$  approximation to the derivatives  $u_x, u_y, v_x$  and  $v_y$ .

Now the approximation of the shallow water equations becomes

$$
M(u_j^{n+1} - u_j^n) + \Delta t [(uz_{xu})_j^* + (vz_{yu})_j^* - f_j v_j^*] = \Delta t \overline{K}_{21}
$$

$$
M(v_j^{n+1} - v_j^n) + \Delta t[(v z_{yv})_j^* + u_j^{n+1}(z_{xv})_j + f_j u_j^{n+1}] = \Delta t \overline{K}_{31}
$$

$$
M(\varphi_j^{n+1} - \varphi_j^n) - \frac{1}{2}\Delta t K_1(\varphi_j^{n+1} + \varphi_j^n) = 0
$$

where

$$
\overline{K}_{21} = \frac{1}{2} (K_{21}^{n+1} + K_{21}^n)
$$
\n
$$
\overline{K}_{31} = \frac{1}{2} (K_{31}^{n+1} + K_{31}^n)
$$
\n
$$
M_{ij} = \iint_A V_j V_i dA
$$
\n
$$
K_{1ij} = \sum_k \iint_A V_i V_k u_k^* \frac{\partial V_j}{\partial x} dA
$$
\n
$$
+ \sum_k \iint_A V_i V_k v_k^* \frac{\partial V_j}{\partial y} dA
$$
\n
$$
K_{21}^{n+1} = \sum_k \iint_A \varphi_k^{n+1} \frac{\partial V_k}{\partial x} V_i dA
$$
\n
$$
K_{31}^{n+1} = \sum_k \iint_A \varphi_k^{n+1} \frac{\partial V_k}{\partial y} V_j dA
$$

$$
K_{21}^n = \sum_k \iint_A \varphi_k^n \frac{\partial V_k}{\partial x} V_i \ dA
$$
  

$$
K_{31}^n = \sum_k \iint_A \varphi_k^n \frac{\partial V_k}{\partial y} V_j \ dA
$$

and where  $V_i$  are the finite element shape functions.

$$
u^* = u^{n+1/2} = \frac{3}{2}u^n - \frac{1}{2}u^{n-1} + O\left(\Delta t\right)^2
$$

and similarly for  $v^*$ .

Schuman (1957) filter was applied every 12 time steps to the  $v$  component of velocity in order to recover the higher accuracy of the method.

Since the two-stage Galerkin method does not conserve integral invariants (Cullen [1979]) we apply an aposteriori technique using an augmented Lagrangian nonlinearly constrained optimization approach for enforcing the conservation of integral invariants of the shallow water equations (see Navon and deVilliers  $(1983)$  and Navon  $(1983)$ ).

#### **System Overview** 3.

The MasPar family of massively parallel processing systems consists of arrays of 1K to 16K processing elements (PE), a scalar control unit (ACU) and a UNIX subsystem. Architecturally, each PE is a custom 64bit RISC processor with 48 32-bit registers and 64 KB of data memory. All PEs execute instructions which are broadcast from the ACU on data stored in their local memory. Although there is only a single instruction stream, the processors have a number of autonomics, including the ability to generate independent addresses for indirect loads and stores to memory.

The PEs share data using two communication mechanisms: the xnet and the router. The xnet is an eight-way nearest neighbor mesh that is used for structured communications such as stencil operations in finite difference codes. The router is a multistage circuit-switched network for global or random communication patterns. 1/O to and from the PEs is transferred via the router to an external memory buffer called I/O RAM. From I/O RAM, data can asynchronously be transferred to a wide variety of devices such as disk arrays, frame buffers, or other machines. The MasPar Disk Array (MPDA) provides up to 22 GB of formatted capacity as a true UNIX file system. The UNIX subsystem provides the programming and run-time environment to users.

#### $3.1$ MasPar Software

The MasPar system is programmed in either MPL, a parallel extension to ANSI C. or MasPar Fortran,

an implementation of Fortran 90. In MasPar Fortran  $(MPF)$  parallel operations are expressed with the For $tran$  90 (F90) array extensions which treat entire arrays as manipulatable objects, rather than requiring them to be iterated through one element at a time. F90 has also added a significant number of intrinsic libraries; operations such as matrix multiplication and dot product are part of the language. Since Fortran 90 is a standard defined by the ANSI/ISO commit. tees, programs are architecture independent and can be transparently moved to other platforms.

> *I'urlra.n* 77 *For/ran* 90  $d\sigma i = 1,256$  $a = b + c$  $d\phi$  *j* = 1, 256  $a(i, j) = b(i, j) + c(i, j)$ *tnddo end do*

The Fortran 90 code can be run on any computer with a F90 compiler. On a scalar machine such as a workstation, the arrays will be added one element at a time; just as if it had been written in Fortran 77. On *a* vector machine, the n11mber of elements added at *a*  time is based on the vector length; a machine with a vector length of 64 will add 64 array clements at once. The MasPar machine acts like a vector machine with a very long vector. On a 16K MasPar machine, 16384 arrays elements are added simultaneously.

MasPar provides key routines in math. signal, image, and data display libraries. The Math Library (MPML) contains a number of high-level linear algebra solvers, including a general dense solver with partial pivoting, a Cholesky solver, a conjugate solver with preconditioning, and an out-of-core solver. MPML also includes a set of highly-tuned linear algebra building blocks, analogous to  $BLAS$  on vector machines, from which the user can develop additional solvers. The Data Display Library provides a convenient interface to graphically display data from within a program as it is executing.

The MasPar Programming Environment (MPPE) is an integrated, graphical environment for developing, debugging, and tuning applications. MPPE provides a rich set of graphical tools that allow the user to interactively control and visualize a program's behavior. The statement level profiler allows the user to quickly identify the compute-intensive sections of the program while the machine visualizer details the use of hardware resources. Each of these tools arc continuously available without having to recompile, even if a program has been compiled with optimizations.

### **4. Program**

The program is modular and is complemented with easily reachable switches controlling print and plot options. The Input to the program consists of a single line containing the following six parameters:

DT - the time step in seconds  $(F5.2)$ 

 $\text{NLIMIT}$  - total number of time steps (I5)

}IF - number of time steps between printing solution (15)

 $\text{NOUTU}$  - to print. (1) or not to print. (0) the ucomponent

NOUTV - to print  $(1)$  or not to print  $(0)$  the *v*componenL

 $NPRINT - to print (1)$  or not to print  $(0)$  the global nodal numbers of each triangular clements and the indices and node coordinates of the nonzero entries of the global matrix.

The main program initializes all variables and then reads the only data card of the program. It then proceeds to index and label the nodes and the clements, thus setting up the integration domain. This is done by subroutine NUMBER.

Subroutine CORRES determine the nonzero locations in the global matrix and stores them in array LOCAT. The initial fields of height and velocity are set up by subroutine INCOND. The derivatives of the shape functions  $(V_i)$  are calculated in AREAA. A compact storage scheme for the banded and sparse global matrices is implemented in subroutine  $\Lambda S$ -SEM. The method is based on the fact that the maximum number of triangles supporting any node is six. Three different types of element matrices  $(3 \times 3)$  will be required for assembly in the global matrices.

A switch, denoted NSWITCH is set for selecting between the different types of element matrices. After setting up the time independent global matrices the program proceeds to the main do-loop which performs the time-integration and which is executed once for every new time-step.

As the solution of the nonlinear constrained optimization problem of enforcing conservation of the nonlinear integral invariants requires scaling of the variables, the scaling is performed in the main program as well as in subroutine INCOND.

In the main integration loop the simulation time is set up and adjusted and then the subroutines  $\Lambda S$ -SEM and MAMULT set up and assemble the global matrices which then arc added up in a matrix equation, first for the continuity equation and in a similar manner for the *u* and *v*-momentum equations.

Subroutine SOLVER then is called to solve the rcsulting system of linear equations (of block tridiagonal form) by the conjugate gradient square.

The new field values for the geopotential and velocities,  $\phi_{ij}^{n+1}$ ,  $u_{ij}^{n+1}$ ,  $v_{ij}^{n+1}$  respectively, are used immediately as obtained in solving the coupled shallow-water equations system. For the  $u$  and  $v$ -momentum equations, the new two-stage Numerov-Galerkin scheme is implemented. Separate routines arc set up for the  $x$  and  $y$ -derivatives advection terms, DX and DY respectively. Subroutine DX implements the two-stage Numerov-Galerkin algorithm described previously for the advective terms in the  $u$  and  $v$ -momentum equations involving the  $x$ -derivative.

In the first stage it calculates the  $O(h^8)$  accurate generalized-spline approximation to the  $(\partial u/\partial x)$ . first derivative by calling upon subroutine CYCPNT which solves a periodic pentadiagonal system of linear equations generated by the spline approximation.

In the second stage it implements the second part of the Numerov-Galerkin algorithm for the nonlinear advective term  $u(\partial u/\partial x)$  and solves a cyclic tridiagonal system by calling upon subroutine CYCTRD. Subroutine DY implements the two-stage Numerov-Galcrkin algorithm described previously for the advective terms in the  $u$  and  $v$ -momentum equations involving the  $y-$  derivative. In its first stage it calculates the  $O(h^8)$  accurate generalized-spline approximation to the  $(\partial u/\partial y)$  first derivative by calling upon subroutine PENTDG which solves the usual pentadiagonal system of linear equations generated by the generalized-spline approximation.

In the second stage subroutine DY implements the second part of the Numerov-Galerkin algorithm for the nonlinear advective term  $u(\partial u/\partial y)$  and solves the Galerkin product by calling upon subroutine NCTRD. to solve a special tridiagonal system.

The boundary conditions are implemented by subroutine BOUND. Periodically, a Schuman filtering procedure is implemented for the  $v$ -component of velocity only, by calling subroutine  $SMOOTII$ . The integral invariants arc calculated at each time-step by calling subroutine LOOK. If the variations in the integral invariants exceed the allowable limits  $\delta_E$ ,  $\delta_H$ , or  $\delta_z$ , the Augmented-Lagrangian nonlinear constrained optimization procedure is activated. The unconstrained optimization uses the conjugate-gradient subroutine E14DBF of the NAG $(1982)$  scientific library. Subroutine E14DBF calls a user-supplied subroutine FUNCT which evaluates the function value and its gradient vector as well as subroutine MONIT whose purpose is merely to print out different minimization parameters.

After a predetermined number of steps, subroutine OUT is called, which in turn calls upon the subroutines LOOK to calculate the integral invariants. Practically 4-5 augmented-Lagrangian minimization cycles were determined to be sufficient.

\Ve ran the program under MPPE and the following table shows the CPU time used by some of the rou $t$ ines. All others require less than  $5\%$  each. Therefore we have decided to parallelize ASSEM, MAMULT,

| Routines     | CPU |
|--------------|-----|
| SOLVER.      | 32% |
| <b>ASSEM</b> | 25% |
| MAMULT       | 14% |
| CORRES       | 5%  |
| <b>BOUND</b> | 5%  |

Table 1: CPU time used by some routines

SOLVER (switching from Gauss Seidel to Conjugate) Gradient. Square). 0Lher subroutines we parallelized arc:

### CORRES, INCOND, LOOK, MONIT, NUMBER. and AREAA.

After this, the most time consuming routines become El4DBF and FUNCT. These arc required only if the integral constraints are not conserved. Therefore if the mesh is fine, these routines will not be called. Our numerical experiments confirmed that these two routines were called only in the coarsest grid case.

The next set include: DX, DY, CYCTRD, CY-CPNT, NCTRD, PENTDG, TRIDG, and SMOOTH. We have decided not to try at this point to parallelize these or BOUND. We have ran this program on the MP-1104 (4096 processors) on a variety of grid sizes. The original program was also ran on Lhe Amdahl 5990/500 serial computer. All computations were performed in double precision. The domain is a rectangle  $6000 \text{ km}$  by  $4400 \text{ km}$ . The coarsest mesh,  $\Delta x = \Delta y = 400km$ . This means that the number of grid points in the x-direction, NC, is  $15$  and the number of grid points in the  $\nu$ -direction. NROW is 11. ( $\Delta t$  will be adjusted for stability.) The number of time steps, NLIMIT, is 30.

The initial condition for the height field is given by

$$
h(x, y) = H_0 + H_1 \tanh \frac{9(D/2 - y)}{2D} + \frac{H_2}{\cosh^2 \frac{9(D/2 - y)}{2D} \sin \frac{2\pi x}{L}}
$$

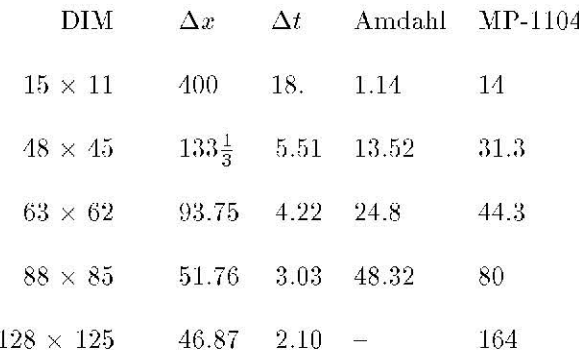

Table 2: Total CPU time in sec for several grids

where

 $H_1 = -220m,$  $H_2 = 133m$ .  $H_0 = 2000m$ ,

and

$$
f_0 = 10^{-4} sec^{-1},
$$
  $\beta = 1.5 \times 10^{-11} sec^{-1} m^{-1}.$ 

This initial condition is given in Grammeltveldt (1969) and tested by several researchers (Cullen and Morton (1980). Gustafsson (1971). Navon (1987) etc.) The initial velocity fields were derived from the initial height field via the geostrophic relationships

$$
u = -\frac{g}{f} \frac{\partial h}{\partial y}
$$

$$
v = \frac{g}{f} \frac{\partial h}{\partial x}.
$$

Table 2 gives the CPU time for each grid.

If we compare the CPU time for three of the subroutines we parallelized (to avoid the difficulty that some parts are still running on the front end) we find that in MAMULT and SOLVER we were able to cut the CPU time. The results are summarized in Table 3.

The code was ran under profiler and we found that now the CPU usage (in percent of total CPU) is as given in table 4.

 $\mathbf{H}$ is clear that one should parallelize DX,DY,PENTDG,TRIDG and LOOK. The first four require that one parallelizes the subroutines NCTRD, CYCTRD and CYCPNT. This is not done since the tridiagonal and pentadiagonal systems to be solved are of order NC. We feel that one should approach this problem slightly differently. Instead of trying to parallelize this code which is of high order, we should parallelize a low order finite element code for the shallow water equations. The accuracy of the

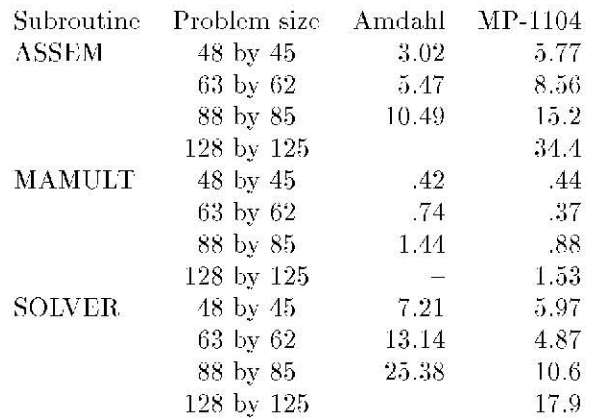

Table 3: CPU time (sec) before and after parallelization

solution will be obtained by using an even finer mesh than 46 km ( $NC=128$ ) we used above. It will be interesting to compare the accuracy and efficiency of the two codes on MP-1104 machine.

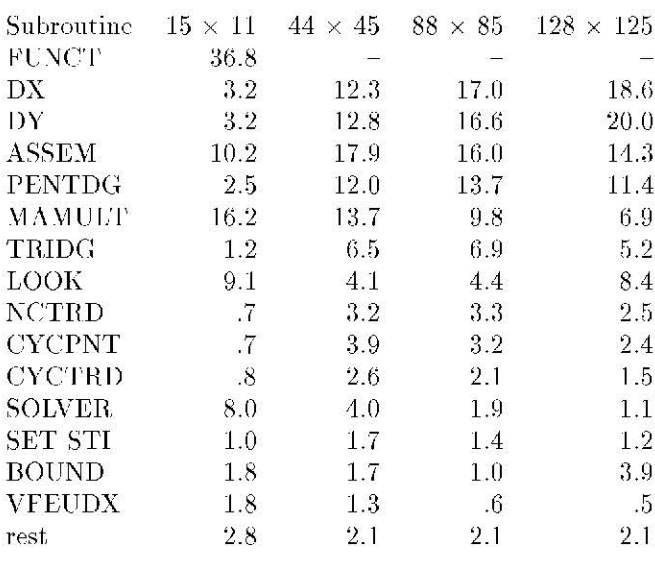

Table 4: CPU time by subroutine after parallelization

## Conclusion

We have developed a high order finite element code to solve the shallow water equations on the MasPar massively parallel computer MP-1104. It is believed that a low order finite element code will be more efficient on the MP-1104 computer.

## Acknowledgement

The first author would like to thank MasPar Computer Corporation for the computer time used to develop the code. This research was conducted for the Office of Naval Research and funded by the Naval Postgraduate School.

## References

 $\mathbf{1}$ 

 $\rightarrow$ M.J.P. Cullen. A finite-element method for a nonlin-6 ear initial value problem, J. Institute of Mathematics  $\Omega$ and its Applications, 13 (1974), 233-247.

3 M.J.P. Cullen. The finite element method in "Nu- $\overline{4}$ merical Methods Used in Atmosphere Models," 9 Vol. 2. ICSU/WMO GARP Pub. Ser. No. 17, World  $^{2}$ Met. Org., Geneva, Switzerland, 1979.  $\overline{4}$ 

5 M.J.P. Cullen and K.W. Morton, Analysis of Evo- $\overline{4}$ lutionary error in finite-element and other methods, 5 J. Computational Physics, 34 (1980), 245-267.

J. Douglas and T. Dupont. Galerkin methods for  $\overline{2}$ parabolic problems, SIAM J. Numerical Analysis, 7  $(1970), 575-626.$  $\overline{5}$ 

 $\mathbf{1}$ D.E. Hinsman, Application of a finite-element method to the barotropic primitive equations, M. Sc. Thesis, Naval Postgraduate School, Department of Meteorology, Monterey. CA. 1975.

NAG, Numerical Algorithms Group Fortran Library Manuals Volumes 1-6 (1982) NAG, Banbury Road, Oxford, OX2-6HN, England or NAG - Inc. 1131 Warren Ave. Downers Grove IL 70515

I.M. Navon. Finite-element simulation of the shallowwater equations model on a limited area domain, Applied Mathematics and Modeling, 3 (1979), 337-348.

I.M. Navon, Finite-element solution of the shallowwater equations on a limited area domain with three different mass matrix formulations, Proceeding of the 4<sup>th</sup> Conference on Numerical Weather Prediction, Silver Springs, MD. 1979, 223-227.

I.M. Navon, A Numerov-Galerkin technique applied to a finite-element shallow-water equations model with enforced conservation of integral invariants and selective lumping, J. Computational Physics, 52  $(1983)$ . 313-339.

I.M. Navon and R. de Villiers. Combined penaltymultiplier optimization methods to enforce integral invariants conservation, Monthly Weather Review, 111 (1983), 1228-1243.

I.M. Navon, FEUDX: A two-stage, high-accuracy, finite-element Fortran program for solving shallowwater equations, Computers and Geosciences, 13  $(1987)$ ,  $255-285$ .

B. Neta,, Analysis of Finite Elements and Finite Differences for Shallow Water Equations: A Review, Mathematics and Computers in Simulation, 34  $(1992)$ , 141-162.

F.G. Schuman, Numerical methods in weather pre-

diction II, smoothing and filtering, Monthly Weather Review, 85 (1957), 357-361.